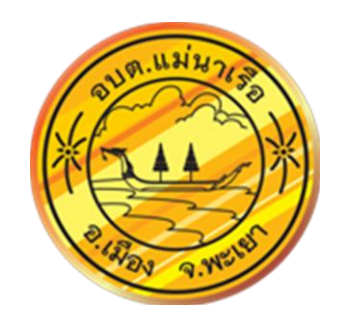

ขอความร่วมมือประชาชนผู้ที่มารับบริการหรือติดต่องานกับองค์การบริหารส่วนตำบลแม่นาเรือ **ตอบแบบประเมินแบบวดัการรบัร ้ ขู องผม ู้ีส่วนได ้ ส่วนเสียภายนอก ซึ่งเป็ นส่วนหน ึ่งของการประเมินคณุ ธรรมและความโปร่งใสในการดา เนินงานของหน่วยงานภาครฐั (ITA) ปี งบประมาณ พ.ศ. 2566** โดยสามารถตอบแบบประเมินได้ตั้งแต่เดือนมกราคม - 30 มิถุนายน 2566

**วิธีการในการตอบแบบประเมิน**

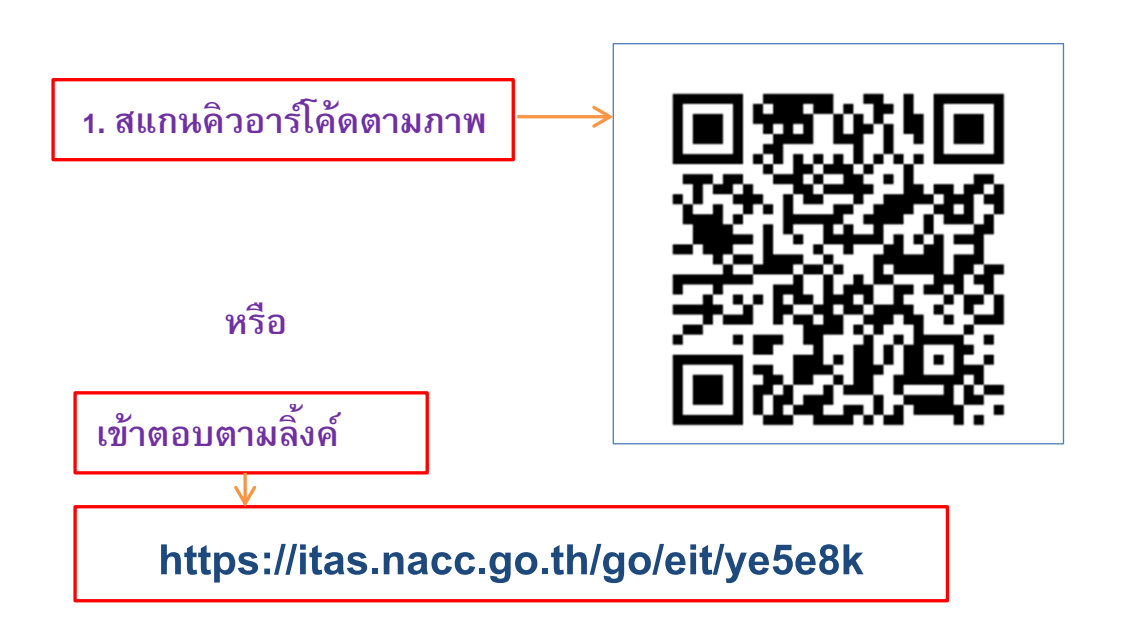

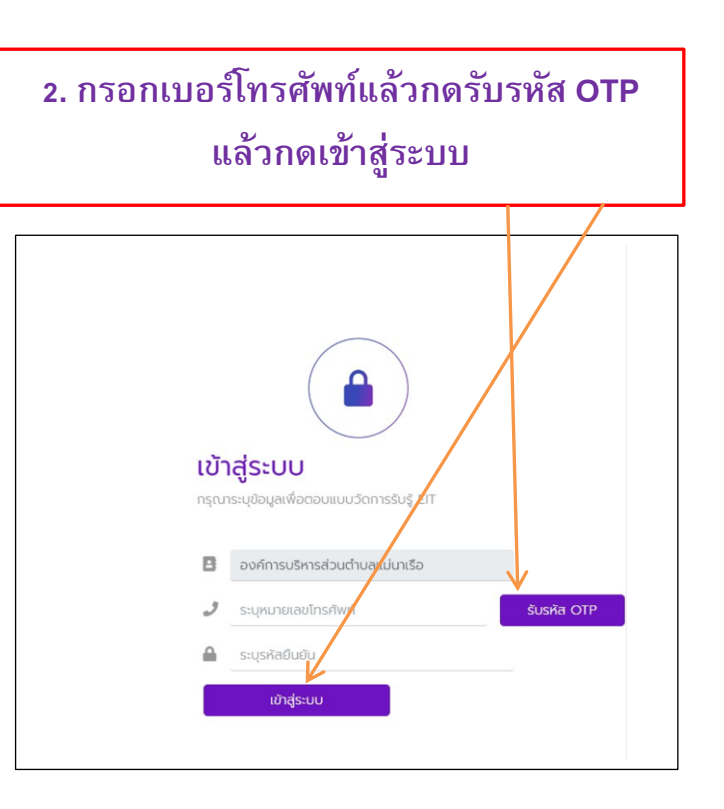

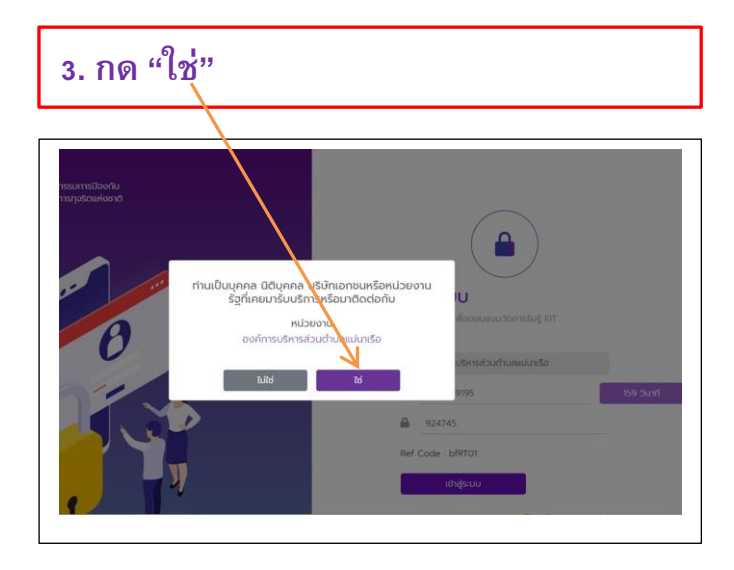

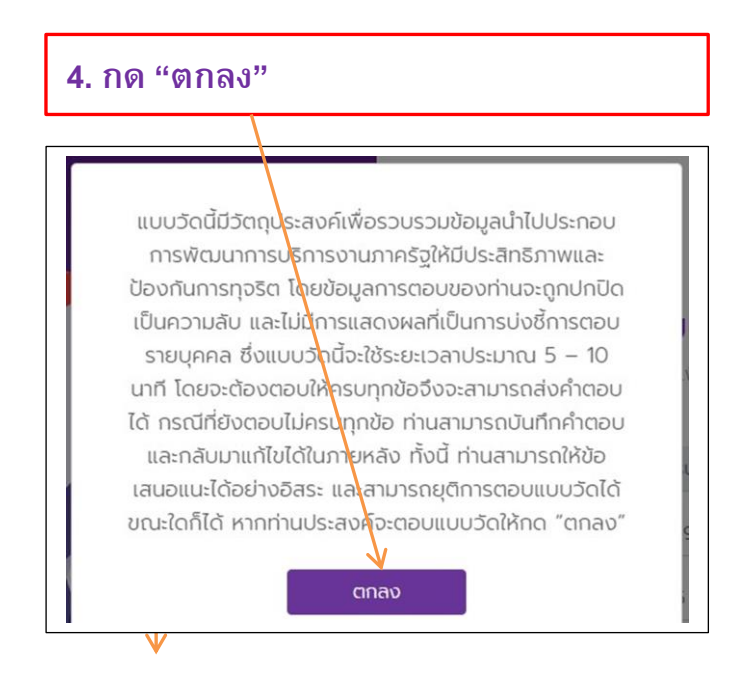

## **5. ดา เนินการตอบแบบสอบถาม ทงั้3 ตอน (ตอนที่1-3)**

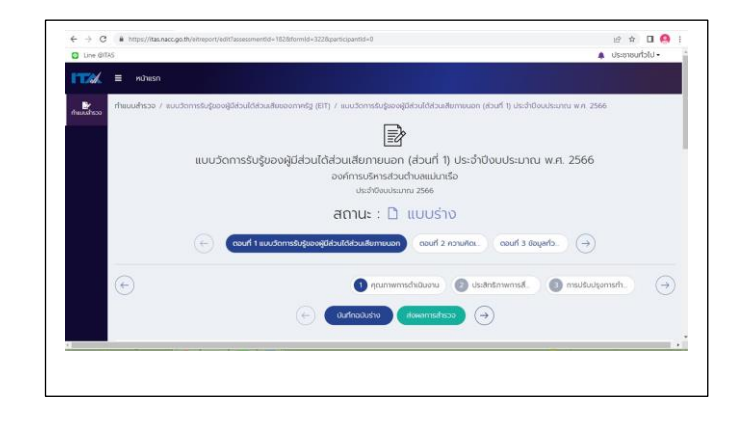

## **6. เมื่อตอบครบแล้วกด "ส่งแบบสา รวจ"**

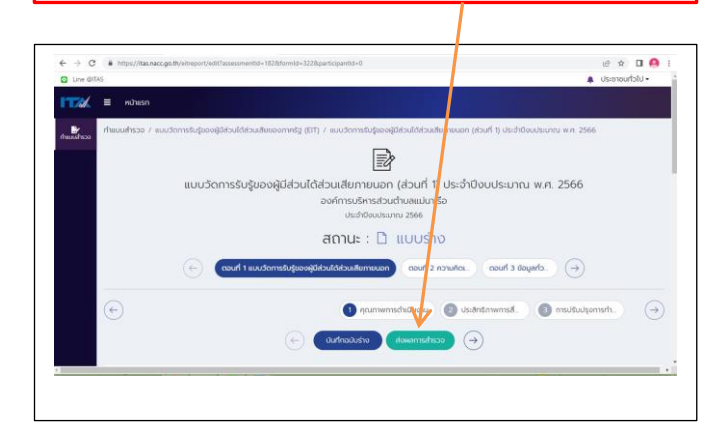

**หมายเหตุ**: เมื่อตอบเสร็จ 1 หน้า ให้กด "บันทึกข้อมูลฉบับร่าง" เพื่อป้องกันข้อมูลสูญหาย